**UNIDAD DE BÚSQUEDA DE PERSONAS DADAS POR DESAPARECIDAS EN EL CONTEXTO Y EN RAZÓN DEL CONFLICTO ARMADO – UBPD**

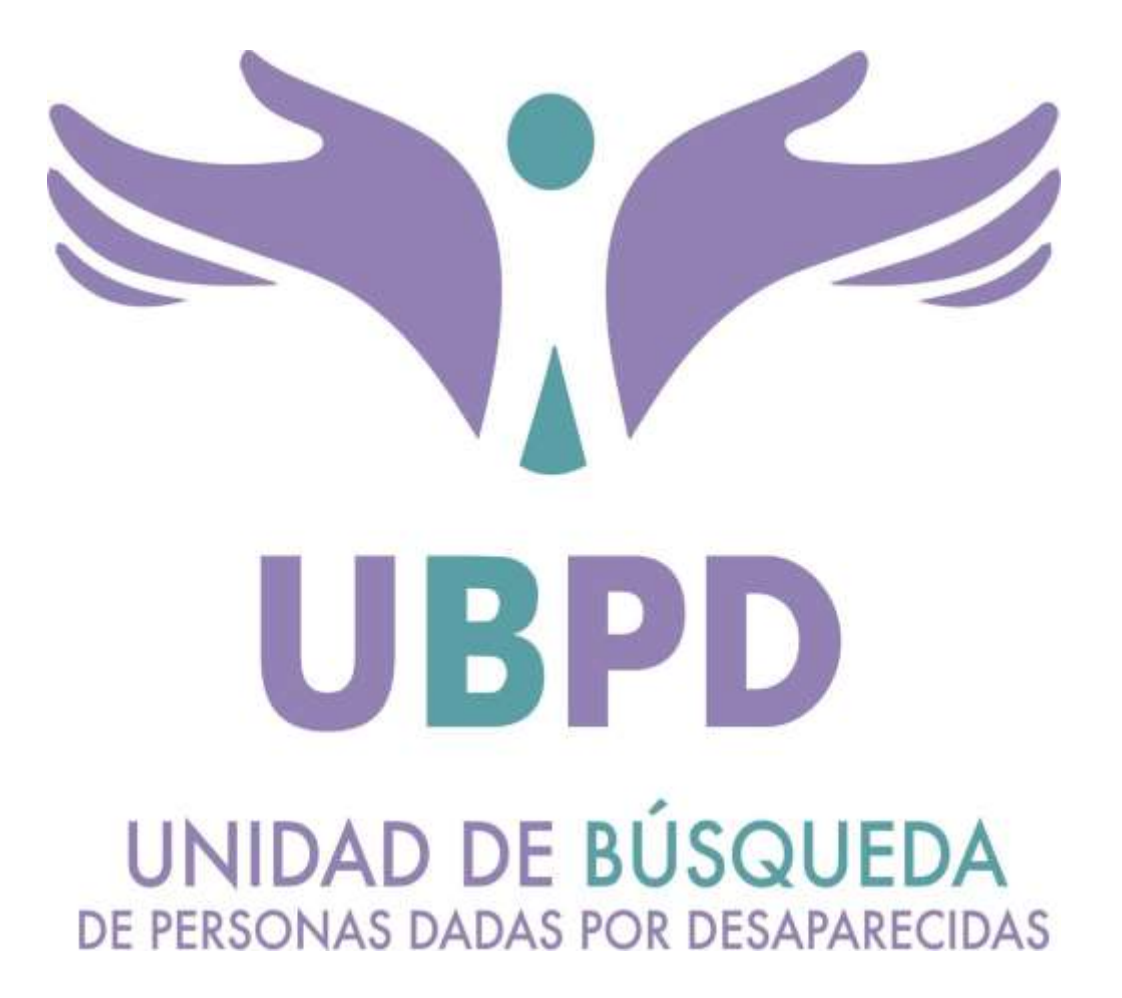

**INFORME DE SOFTWARE LEGAL – DERECHOS DE AUTOR VIGENCIA 2019**

**BOGOTÁ, D.C., MARZO DE 2020**

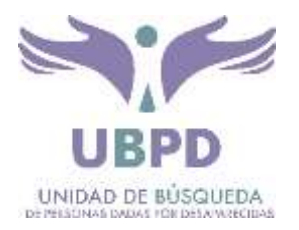

# **TABLA DE CONTENIDO**

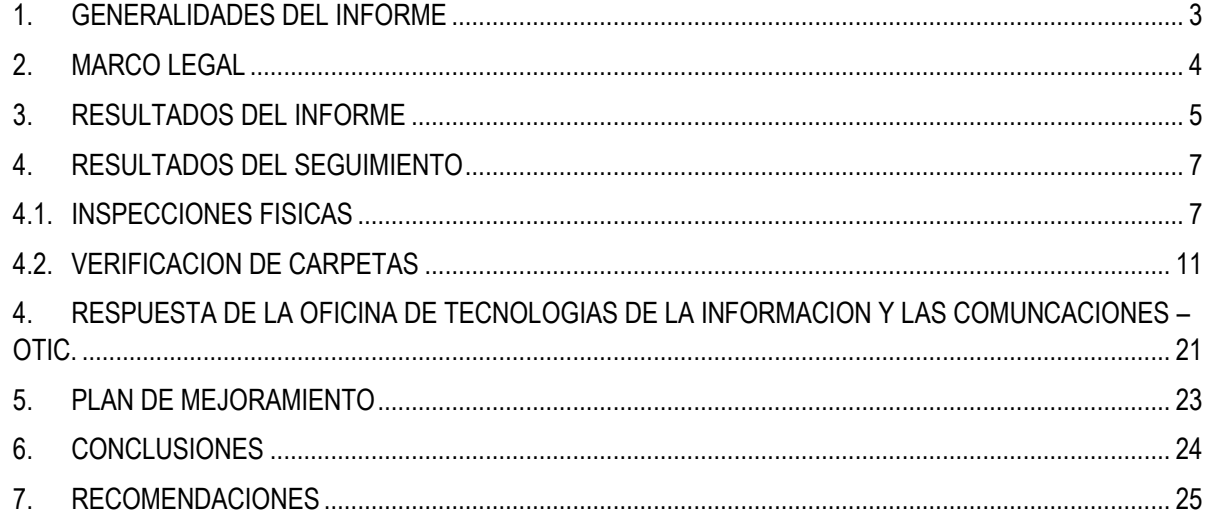

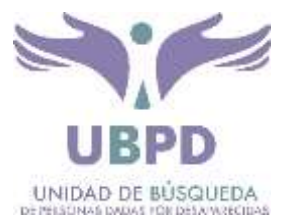

# <span id="page-2-0"></span>**1. GENERALIDADES DEL INFORME**

# **INTRODUCCIÓN**

La Ley 603 del 2000, estableció la obligatoriedad de las sociedades comerciales de presentar Informes de Gestión expedidos por los administradores que contuvieran el estado de cumplimiento de las normas sobre propiedad intelectual y derechos de autor; por esta razón, el Gobierno Nacional mediante las Directivas Presidenciales No 001 de 1999 y No 002 de 2002, impartió instrucciones a los encargados de cada entidad u organismos públicos relacionadas con el uso del software, para que los programas de computador adquiridos estuvieren respaldados por los respectivos documentos de licenciamiento o transferencia de propiedad.

De conformidad con lo establecido en la Directiva Presidencial No 002 de 2002 y la Circular 17 de 2011, las oficinas de Control Interno de las respectivas instituciones serán las responsables de la verificación del cumplimiento de las normas en materia de derecho de autor sobre Software, así como de la remisión de la información relacionada.

Para cumplir con esta verificación se elabora el presente informe relacionado con el uso legal del Software, el respeto al derecho de autor y los derechos conexos, así como en lo referente a la utilización de programas de ordenador (Software) y los resultados de la revisión realizada por la Oficina de Control Interno en cuanto al manejo de licencias de Software y las recomendaciones derivadas de la misma.

# **ALCANCE**

El alcance de la información, corresponde a la vigencia fiscal 2019 de los equipos de cómputo y licencias de software en servicio, tal como lo señala la circular Nª. 017 de junio 1 de 2011 de la Dirección Nacional de Derechos de Autor - DNDA.

# **METODOLOGIA**

La Oficina de Control Interno – OCI, mediante correo electrónico de fecha 28 de enero de 2020 dirigido a la Ingeniera Victoria Eugenia Díaz Acosta - Jefe de la Oficina de Tecnologías de la Información y las Comunicaciones – OTIC , se notificó el inicio del seguimiento y evaluación del reporte e informe de Derechos de Autor ante la DNDA, posteriormente el 29 de febrero de 2020 la OCI solicitó a la OTIC dar respuesta a las cuatro (4) preguntas correspondientes al reporte ante la DNDA; así mismo, justificar, relacionar y aportar los procedimientos que soportan las respuestas y evidencian el cumplimiento legal.

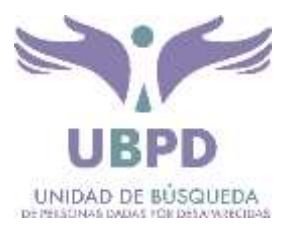

El día 14 de febrero la OTIC da respuesta soportada a las preguntas de la DNDA; el día 03 de marzo de 2020 la OCI informa a la OTIC a las Direcciones, Subdirecciones y demás áreas de la UBPD que a partir del día 04 de marzo de 2020 se da inicio con el procedimiento de verificación del inventario de equipos de cómputo y del software instalado en los mismos, a través de una muestra aleatoria e inspección física en sitio de trabajo, adicionalmente a la OTIC se solicitó las carpetas de las actas de entrega y devolución de elementos informáticos y los formatos de instalación de software del año 2019, siendo entregados el día 05 de marzo de 2020.

De acuerdo con lo anterior, en aplicación y ejecución de las verificaciones, inspecciones y análisis se genera el presente informe de resultado, con sus respectivas recomendaciones.

# <span id="page-3-0"></span>**2. MARCO LEGAL**

- Artículo 61 de la Constitución Política de Colombia y Leyes 23 de 1982 y 44 de 1993: En las cuales se establece que el derecho de autor es una propiedad especial.
- La Ley 603 del 2000: Establece la obligatoriedad de las sociedades comerciales de presentar Informes de Gestión expedidos por los administradores y que contengan el estado de cumplimiento de las normas sobre propiedad intelectual y derechos de autor
- Directivas Presidenciales No 001 del 25 de febrero de 1999 y No 002 del 12 de febrero de 2002: Se dan instrucciones a los encargados de cada entidad u organismos públicos de la adquisición de software, para que los programas de computador adquiridos estén respaldados por los respectivos documentos de licenciamiento o transferencia de propiedad.
- Circular No. 04 del 22 de diciembre de 2006 del Concejo Asesor del Gobierno Nacional en Materia de Control Interno de las Entidades del Orden Nacional y Territorial: solicita a los Representantes Legales y Jefes de las Oficinas de Control Interno de las entidades u organismos públicos del orden nacional y territorial, la información relacionada con la "Verificación, recomendaciones y resultados sobre el cumplimiento de las normas en materia de derecho de autor sobre Software.
- Circular No. 012 del 02 de febrero de 2007 expedida por la Unidad Administrativa Especial, Dirección Nacional de Derechos de Autor: En la cual se realizan recomendaciones
- Circular 017 del 01 de junio de 2011: Modifica Circular 12 del 2 de febrero de 2007, sobre recomendaciones, seguimiento y resultados sobre el cumplimiento de las normas en materia de derecho de autor sobre programas de computador (software).
- Decreto 648 del 19 de abril de 2017 por el cual se modifica y adiciona el Decreto 1083 del 26 de mayo de 2015 - Reglamentario Único del Sector de la Función Pública" Artículo 2.2.21.4.9 - Informe Literal f. De Derechos de autor software.
- Circular 07 del 28 de diciembre de 2005 del Consejo Asesor del Gobierno Nacional en materia de control interno. Verificación Cumplimiento Normas Uso de Software. verificación,

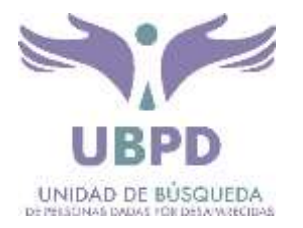

recomendaciones, seguimiento y resultados sobre el cumplimiento de las normas en materia de derecho de autor sobre software. Informe suscrito por el jefe de control interno y remitido por el Representante Legal a la Unidad Administrativa Especial Dirección Nacional de Derechos de Autor.

## <span id="page-4-0"></span>**3. RESULTADOS DEL INFORME**

Inicialmente se presentan las preguntas y las respuestas a las preguntas de la DNDA, entregadas, soportadas y/o justificadas por la OTIC, así:

#### $1.$ ¿Con cuántos equipos cuenta la entidad?

Por favor, en una hoja de cálculo hacer entrega del inventario de equipos, donde se identifiquen los datos del funcionario (nombres, apellidos, cedula), usuario de red, marca, modelo, serie, ciudad, sede de ubicación, área, No. de placa de inventario, serial de teclado, serial de mouse, serial de monitor, propiedad (propio o arrendado).

### RTA:

La Unidad cuenta con el siguiente número de equipos de cómputo.

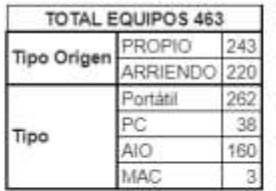

Se adjunta a este correo libro de Excel con detalle. Este instrumento de control que utiliza la OTI corresponde a la relación de equipos que se encuentran asignados, disponibles y entregados para envío y no tiene la finalidad de ser un registro de inventario en el alcance contable y<br>administrativo y por ende tampoco incluye un número de placa de inventario que se

## Fuente: Correo electrónico del 14 de febrero de 2020, enviado por la OTIC

#### $\overline{2}$ ¿El software instalado en todos los equipos se encuentra debidamente licenciado?

Por favor, en una hoja de cálculo hacer entrega del inventario de licencias de software, donde se identifique el nombre del software, versión, tipo, cantidad de licencias, nombre del distribuidor, nombre del proveedor.

### RTA:

El software de la entidad de se encuentra debidamente licenciado, a continuación, se relaciona el resumen:

[www.ubpdbusquedadesaparecidos.co](http://www.ubpdbusquedadesaparecidos.co/)

[servicioalciudadano@ubpdbusquedadesaparecidos.co](mailto:servicioalciudadano@ubpdbusquedadesaparecidos.co) / notificacionesjudiciales@ubpdbusquedadesaparecidos.co

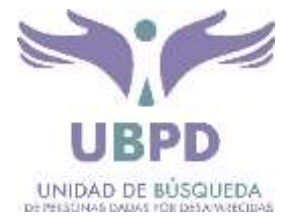

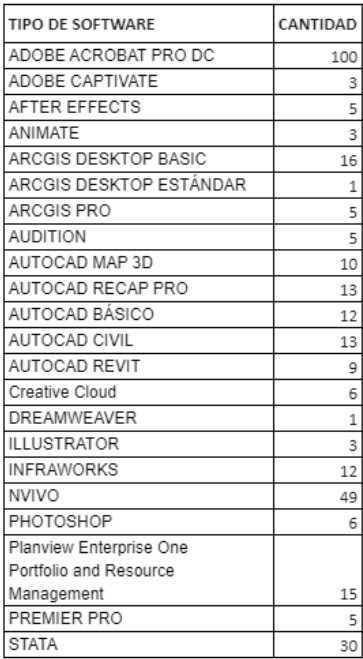

Se adjunta a este correo libro de Excel con detalle de asignación de licencias.

### Fuente: Correo electrónico del 14 de febrero de 2020, enviado por la OTIC

 $3.$ ¿Qué mecanismos de control se han implementado para evitar que los usuarios instalen programas o aplicativos que no cuenten con la licencia respectiva?

Por favor justificar, relacionar y aportar los procedimientos que evidencian el cumplimiento.

### **RTA**

Como mecanismo de control para evitar que los usuarios instalen programas o aplicativos no licenciados, se cuenta con una política de dominio que impide la instalación de software a los usuarios de la Unidad. Esta política exige que el usuario que está haciendo la instalación, se identifique con usuario y contraseña autorizado con perfil de administrador.

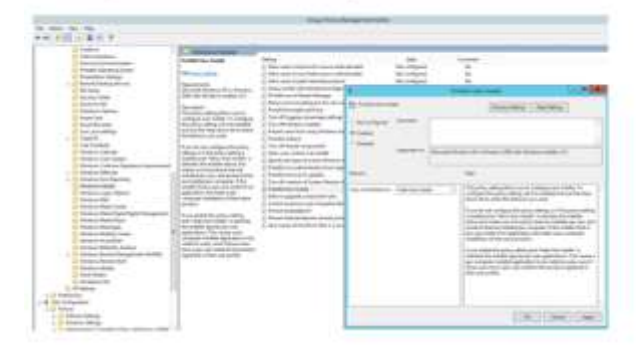

[www.ubpdbusquedadesaparecidos.co](http://www.ubpdbusquedadesaparecidos.co/)

[servicioalciudadano@ubpdbusquedadesaparecidos.co](mailto:servicioalciudadano@ubpdbusquedadesaparecidos.co) / notificacionesjudiciales@ubpdbusquedadesaparecidos.co

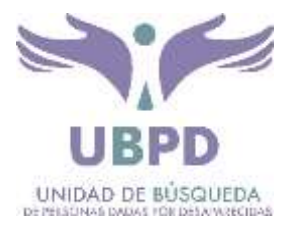

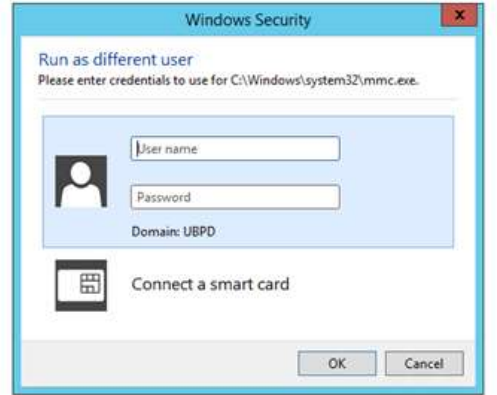

Fuente: Correo electrónico del 14 de febrero de 2020, enviado por la OTIC

#### $4.$ ¿Cual es el destino final que se le da al software dado de baja en su entidad?

### **RTA**

Actualmente la Unidad por su naturaleza y tiempo de inicio de actividades no cuenta con software que se haya dado de baja o se tenga para realizar este procedimiento.

Fuente: Correo electrónico del 14 de febrero de 2020, enviado por la Jefatura de la OTIC

# <span id="page-6-0"></span>**4. RESULTADOS DEL SEGUIMIENTO**

## <span id="page-6-1"></span>**4.1. INSPECCIONES FISICAS**

Se inspeccionó un total de treinta y siete (37) equipos de cómputo en presencia de los usuarios y se validaron los siguientes aspectos:

- Tipo de Equipo (Portátil, Todo en Uno AIO, PC).
- Serial de Equipo.
- Usuario de Red asignado o responsable según inventario vs usuario logeado en el momento.
- Versión, Serial de la Licencia (5 últimos dígitos) y Expiración de Licencia del Sistema Operativo.
- Versión y Estado de Activación del Office.
- Antivirus y Estado de Activación.
- Inventario de Software Instalado.
- Permisos de Instalación de Software.

Donde se presentan las siguientes situaciones:

 **Validación de Versión y Estado de Activación de Office**: En diecisiete (17) equipos de cómputo, se encontró instalada y con licencia activada la versión "Hogar y Empresas 2016" de Office, al contrastar esto con el inventario de software presentado por la OTIC en respuesta a la segunda pregunta a reportar ante la DNDA,

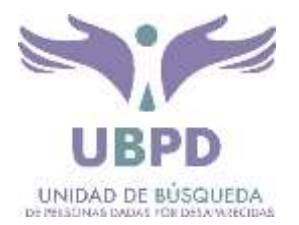

se presentan posibles diferencias al relacionar la versión y la cantidad de las mismas, debido a que el inventario entregado por la OTIC el 28 de febrero de 2020, relaciona una versión "Microsoft Office Hogar" con un total de cinco (5) licencias, tampoco se evidencia una versión "Hogar y Empresas 2016" en el inventario anteriormente mencionado.

Por otro lado, se encontró un (1) equipo con una versión "Professional Plus 2016" de Office, la cual tampoco se refleja en el inventario entregado por la OTIC.

| <b>WINDOWS 10 PRO</b>     | 239 |
|---------------------------|-----|
| Mac OS Mojave             |     |
| Microsoft Office Standard | 234 |
| Microsoft Office para Mac |     |
| Microsoft Office hogar    |     |
| Microsft Visio            |     |
| <b>MCAFEE</b>             | 22  |
| <b>AVG</b>                | 151 |
| <b>KASPERSKY</b>          |     |
| <b>WINDOWS DEFENDER</b>   |     |

Fuente: archivo "SOFTWARE\_UBPD.XLSX"

Finalmente, se evidencio una (1) licencia de la versión "Stándard 2016" sin activación, correspondiente al equipo tipo "AIO" con serial 03051548 y asignado al usuario de red "elopezf", así:

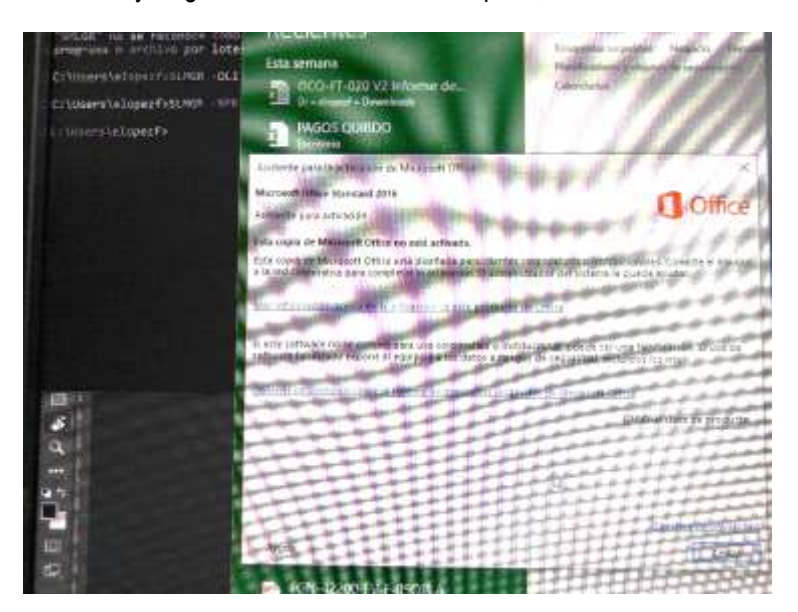

Fuente: Toma de evidencias, día 05 de marzo de 2020

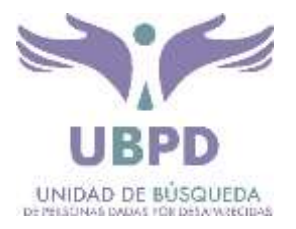

 **Validación del Antivirus y Estado de Activación:** En dieciocho (18) equipos de cómputo, se encontró instalado el software antivirus "AVG – Edición gratuita", los cuales al momento de la inspección se encontraban protegidos y con definiciones de virus actualizadas; así mismo, se evidenció que nunca se habían ejecutado análisis de virus.

De acuerdo con lo anterior, se establece que según la página web oficial de "AVG" (<https://www.avg.com/es-co/homepage#pc>), la versión gratuita instalada en los dieciocho (18) equipos de cómputo de la UBPD, corresponde a un producto para el hogar y no para empresas, donde este último no ofrece versión corporativa gratuita, como se evidencia en las siguientes imágenes:

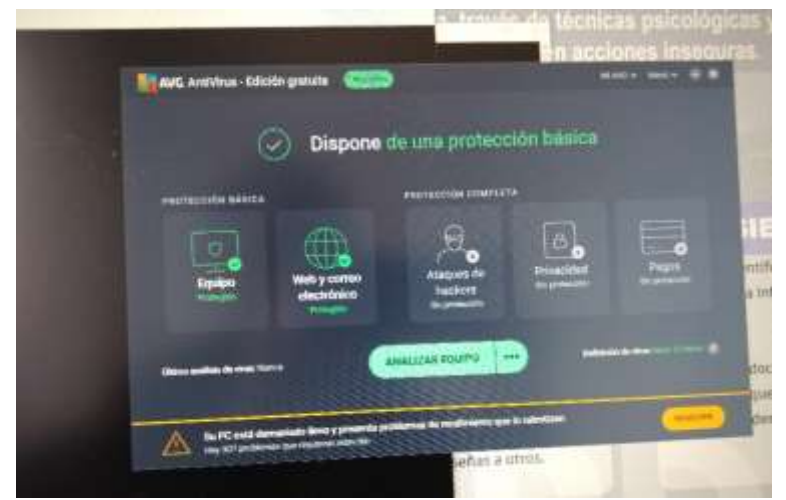

Fuente: Toma de evidencias, día 05 de marzo de 2020

| Acerca de AVG                                       | Productos para                                                                                                    | Area de clientes                                                                                                    | Asociados y                                                                                                   |
|-----------------------------------------------------|----------------------------------------------------------------------------------------------------|----------------------------------------------------------------------------------------------------|----------------------------------------------------------------------------------------------------|
| Perfil<br>Centro de prensa<br>Politicas<br>Contacto | hogar<br><b>Descargar Free Antivirus</b><br><b>Internet Security</b><br>Antivirus para Android<br>Antivirus para Mac<br>gratuito.<br>Secure VPN<br>TuneUp<br>Análisis de virus y<br>eliminación de malware<br>Archivos de instalación | Registrar su licencia<br>Inicio de sesión en Anti-<br>Theft<br>Soporte para productos<br>para hogar<br>Consejos de seguridad y<br>rendimiento | empresas<br>Software antivirus<br>empresarial<br>Soporte para asociados<br>Soporte para empresas<br>Afiliados |
|                                                     | Descargas beta                                                                                                    |                                                                                                    |                                                                                                    |

Fuente: página web "<https://www.avg.com/es-co/all-products>" consultada el día 11/03/2020

[www.ubpdbusquedadesaparecidos.co](http://www.ubpdbusquedadesaparecidos.co/)

[servicioalciudadano@ubpdbusquedadesaparecidos.co](mailto:servicioalciudadano@ubpdbusquedadesaparecidos.co) / notificacionesjudiciales@ubpdbusquedadesaparecidos.co

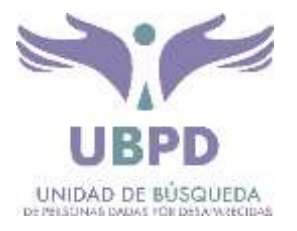

 **Validación del Inventario de Software Instalado**: Durante la ejecución de las inspecciones se evidencio software que no se encuentra incluido en el inventario entregado por la OTIC el día (28) de febrero de 2020, lo anterior fue verificado a través del inventario que se muestra desde el panel de control del SO Windows, como lo son:

7-Zip, PDF Architect 6, PDFCreator, PTGui 10.0.19, VLC media player, CertiTool, Bonjour, Modulo SIRECI, PDF24 Creator, Chrome Remote Desktop, Docker Desktop, FortiClient VPN, GIT, KNIME Analytics Platform, Microsoft SQL Server versiones 2012 – 2014 - 2017, KeePass Password Safe, IntelliJ IDEA, WinRAR, Zoom, MPC-HC, Presto! Bizcard, LibUsbDotNet, GenoPro, Maxon Cinema, WhatsApp, ConvertToRINEX, Dia (sólo eliminar), DISTO transfer PC, novaPDF 9 SDK COM, PostGIS Bundle, PostgreSQL, QGis, SiteVision AR Exporter, Trimble – Business – Coordinate – Feature Definition – HASP Vendor – Office Synchronizer – SCS Data Manager – Sync Manager, Sitech 12D – ADAC – IREDES, UASPMaster, Configuration Toolbox, Garmin BaseCamp, GIMP, Gmap Tool, Google Earth, GPSBabel, LibreOffice, MapTk, Bizagi Modeler, AnyDesk, M4PeopleNet 8 Rich Web, Evernote, USBTypeC Status Display, Vulkan Run Time Libraries.

 **Validación de Permisos de Instalación de Software**: Se encontraron cinco (5) usuarios con permisos para instalar software, la prueba anterior se validó descargando el ejecutable "WinRAR" desde la página web oficial "<https://www.winrar.es/descargas>" y una vez descargado el archivo, se ejecutó la instalación del software para validar los permisos del usuario, así:

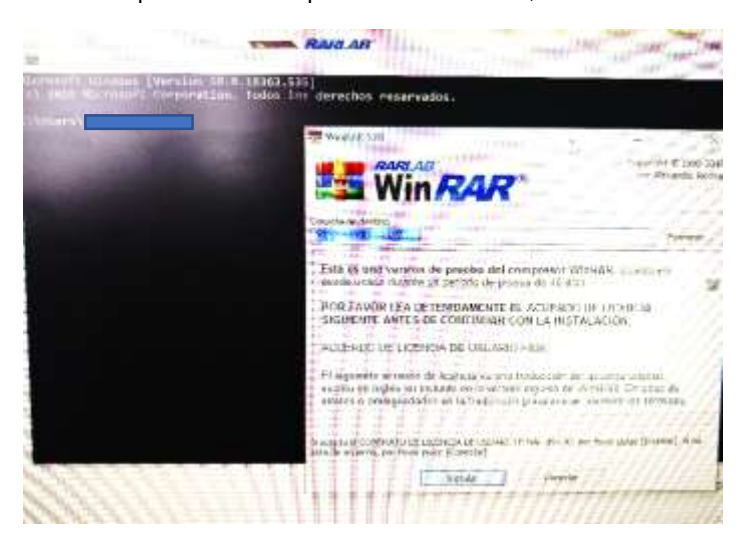

Fuente: Toma de evidencias, los días 04 y 05 de marzo de 2020

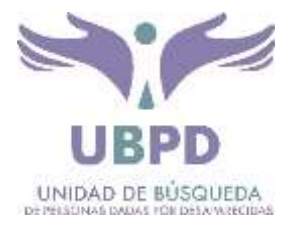

## <span id="page-10-0"></span>**4.2.VERIFICACION DE CARPETAS**

 **Formatos Instalación Software**: se revisó la totalidad de los ciento veintiuno (121) folios marcados e indicados en el rotulo de la carpeta y correspondiente al año 2019, evidenciando que no hay estandarización en el diligenciamiento del formato "Formato Instalación de Software Especializado en Equipos Informáticos" a pesar que el documento indica relacionar "versión, nombre de la herramienta y los últimos cuatro dígitos de la licencia instalada (si aplica)", en algunos casos solo se diligencia el nombre del software instalado, en otros se diligencian los datos requeridos pero no se agregan observaciones sobre la instalación a satisfacción del usuario y en algunos casos se agrega el número del caso.

|                                                                                                    |                                         | 1. DATOS DEL FUNCIONARIO |                                                                                                    |
|----------------------------------------------------------------------------------------------------|-----------------------------------------|--------------------------|----------------------------------------------------------------------------------------------------|
|                                                                                                    |                                         |                          | Nombre del servidor publico: Yeavil Glogez (Spiver cargo: Analis ton lecinico                                                             |
| Dependencia: $O + T$ a c no log, or I n (Of we created com. Email de usuario: y lo pc 20                 |                                         |                          |                                                                                                    |
| Sede:<br>505070                                                                                          |                                         |                          | Telefono de contacto: 3115831                                                                                                    |
|                                                                                                    | 2. INFORMACIÓN DE HARDWARE DEL EQUIPO   |                          |                                                                                                    |
| Tipo de Equipo (PC, All In ONE, Portabl o otro)I:                                                        |                                         | In 00C.                  |                                                                                                    |
| Modelo / Marca CPU: LENO VO Número de inventario: MJO6 EE 68                                             |                                         |                          | Nombre del equipo en la Red: (306-011-06                                                                                                  |
| Procesador: $Ca5$                                                                                        | Capacidad Disco duro:                   |                          | Capacidad RAM:<br>160B                                                                                                    |
|                                                                                                    | 3. INFORMACIÓN DE SOFTWARE EN EL EQUIPO |                          |                                                                                                    |
| 1. Software Stata (Relacionar versión y los últimos cuatro códigos de la licencia instalada (si aplica)) |                                         |                          |                                                                                                    |
|                                                                                                    |                                         |                          |                                                                                                    |
|                                                                                                    |                                         |                          | 3. Herramientas Autodesk (Relacionar versión, nombre de la herramienta y los últimos cuatro códigos de la licencia instalada (si aplica)) |
| $J_{0}$ CAD.                                                                                             |                                         |                          |                                                                                                    |
|                                                                                                    |                                         |                          | 4. Herramientas Adobe (Relacionar versión, nombre de la herramienta y los últimos cuatro códigos de la licencia instalada (si aplica))    |
| 5. Herramientas de georreferenciación Arcgis (Relacionar versión, nombre de la herramienta instalada)    |                                         |                          |                                                                                                    |

Fuente: Carpeta "Formatos Instalación Software"

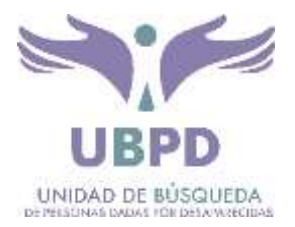

### FORMATO INSTALACION DE SOFTWARE ESPECIALIZADO EN EQUIPOS **INFORMATICOS**

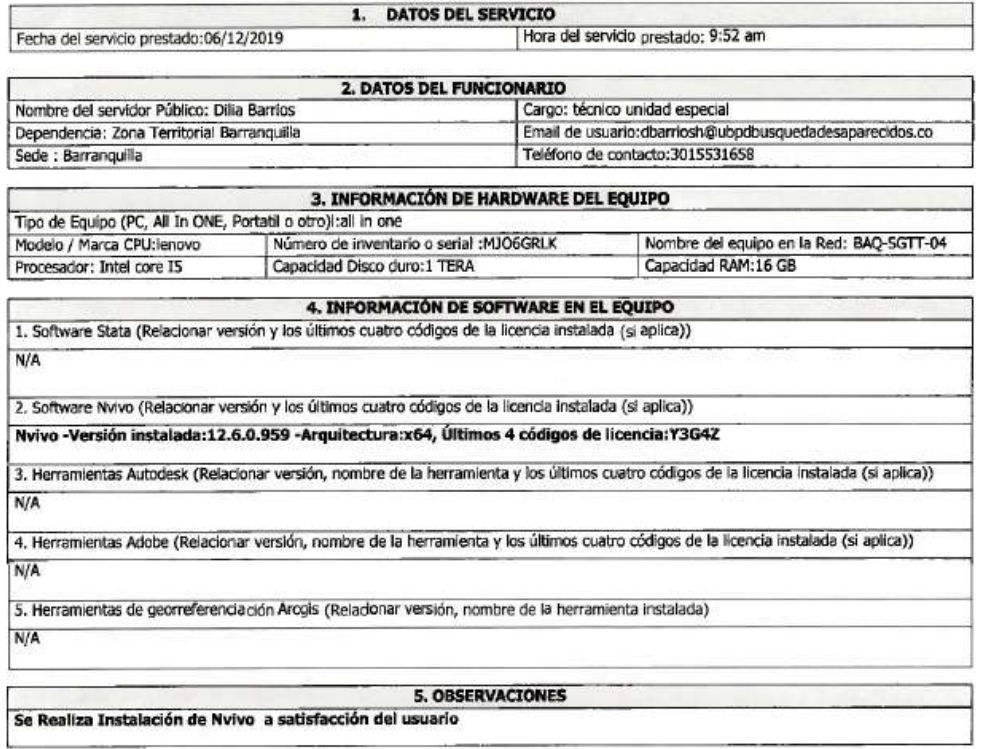

Fuente: Carpeta "Formatos Instalación Software"

Por otra parte, se evidencio la instalación de software no incluido en el inventario de software entregado por la OTIC el día 28 de febrero de 2020, como lo es el software "Pix4D", así:

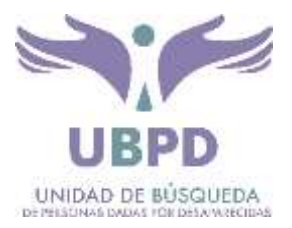

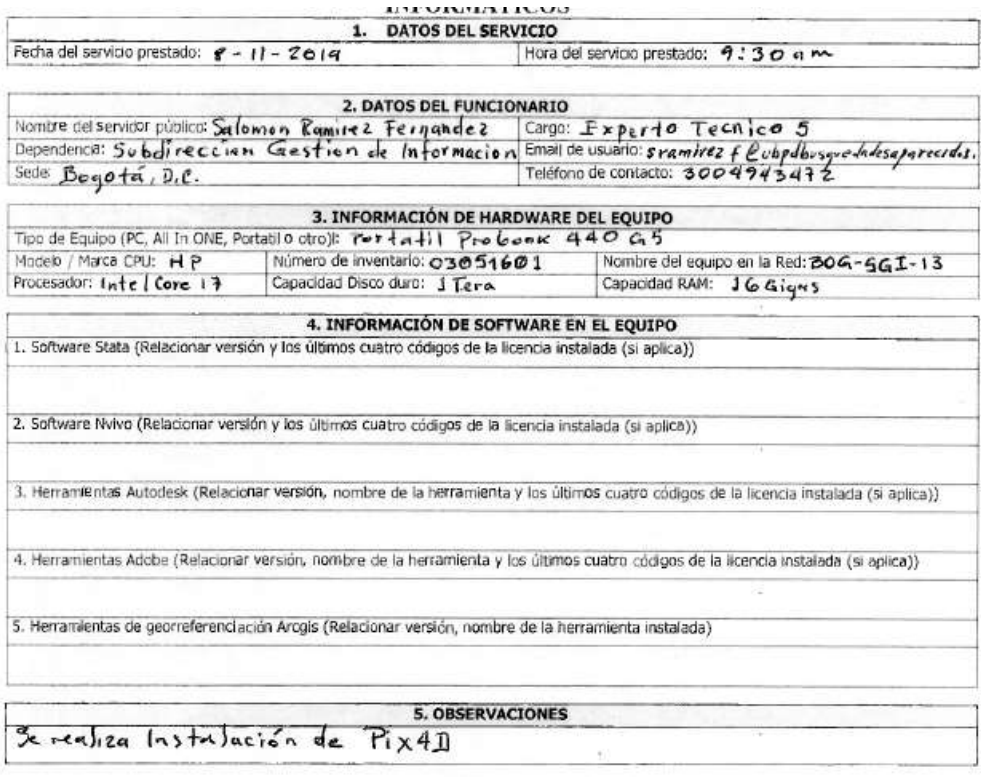

Fuente: Carpeta "Formatos Instalación Software"

- **Formatos de Entrega y Devolución de Elementos Informáticos**: Como universo se toma el inventario de software y hardware del 2019 entregado a la OCI el 14 día de febrero de 2020 por la Oficina de Tecnologías de la Información y las Comunicaciones – OTIC, donde de los mil setecientos treinta y ocho (1738) registros contenidos en el inventario, se extracto una muestra que cumpliera con las siguientes condiciones:
	- o **Tipo de Activo**: Portátil, PC, AIO
	- o **Ubicación**: Sede Central Bogotá.

Una vez filtrados los registros con las características anteriormente mencionadas, se generó una base con trecientos veinte (320) registros, los cuales fueron la base para contrastar la muestra aleatoria de cuarenta y siete (47) formatos físicos; lo anterior con el fin de establecer la correspondencia entre la documentación física y el inventario de hardware entregado por la OTIC del año 2019; de acuerdo con lo anterior, en cuarenta y uno (41) casos se evidencio correspondencia entre el formato y los datos del inventario y en seis (6) se presentan diferencias, como lo son datos errados en el tipo de equipo entregado con correcciones en lápiz, posibles faltas de concordancia entre formato e inventario,

**South A** 

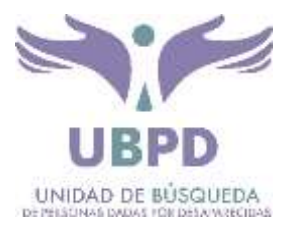

inconsistencias y faltantes en procesos de devoluciones y posible falta de actualización del inventario entregado por la OTIC.

Caso: Datos errados en el tipo de equipo entregado con correcciones en lápiz.

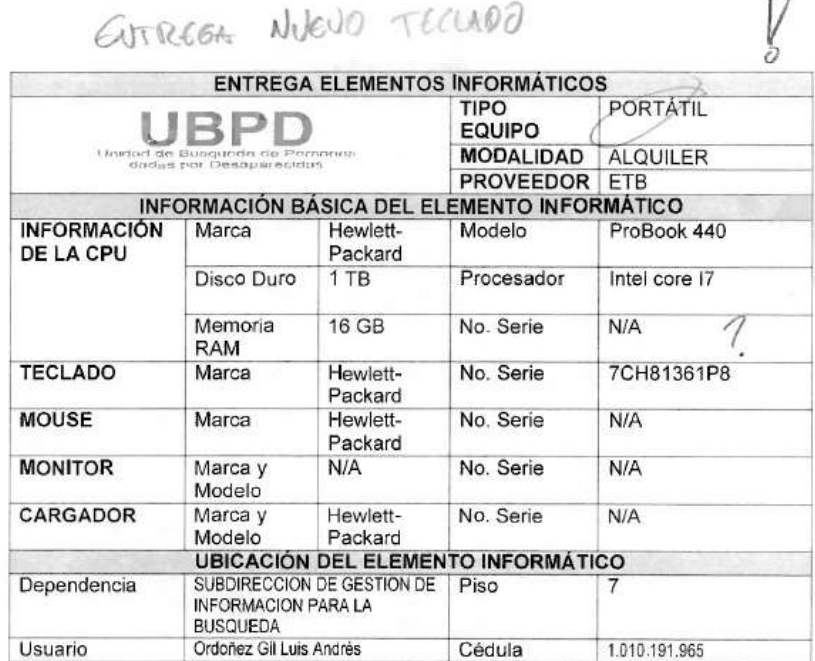

Fuente: Carpeta Formatos de Entrega de Elementos Informáticos.

Caso: posibles faltas de concordancia entre formato e inventario, inconsistencias y faltantes en procesos de devoluciones.

1. Activo con serial No. 5CD81872RQ (Portátil Hewlett Packard – ProBook 440): Al hacer trazabilidad de las posibles asignaciones y devoluciones del activo, se identificó que fue asignado inicialmente al usuario "msotom" el día 31 de enero de 2019, adicionalmente se entregó (guaya, maletín, base, audífonos y Pad Mouse) y no se relaciona entrega de Monitor, así:

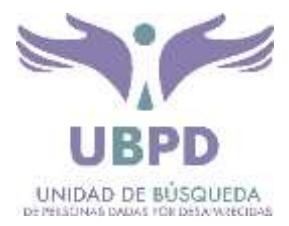

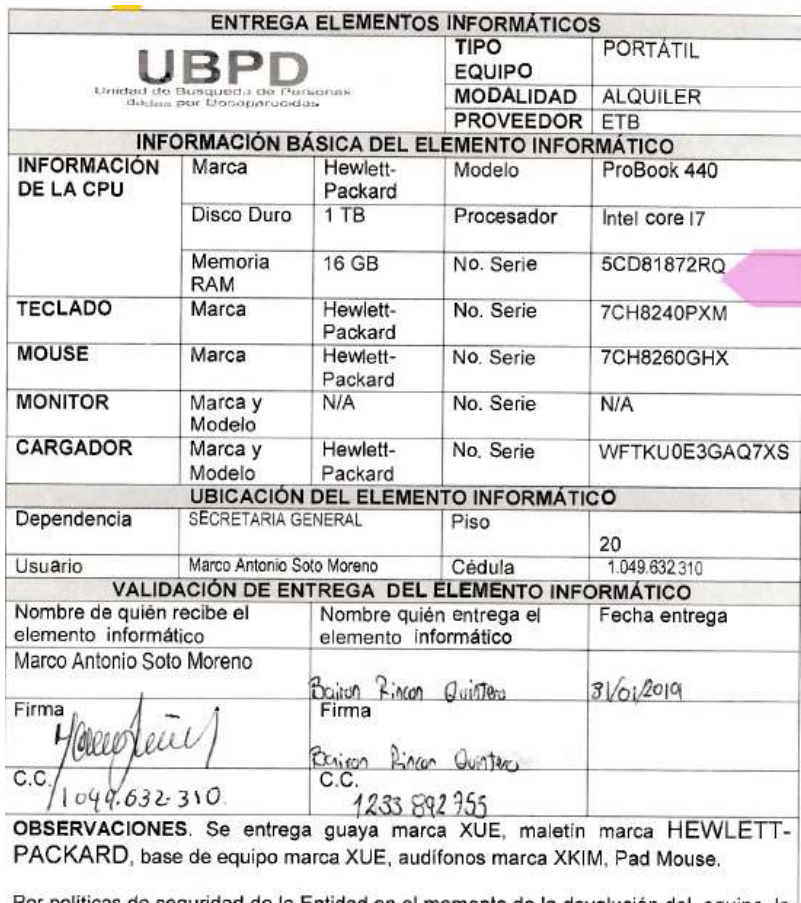

Por políticas de seguridad de la Entidad en el momento de la devolución del equipo la<br>información contenida en el mismo será eliminada con un software especializado de destrucción de información lo cual impedirá la recuperación de la misma.

Fuente: Carpeta Formatos de Entrega de Elementos Informáticos.

Por otro lado, al verificar los formatos de "Devolución Elementos Informáticos" del mismo usuario con fechas 15 de abril de 2019, 28 de junio de 2019 y 02 de agosto de 2019 no se evidencia la devolución del Portátil (Serial No. 5CD81872RQ) entregado el día 31 de enero de 2019, así:

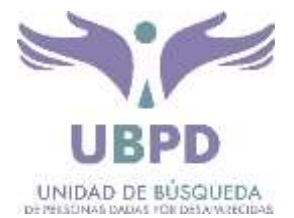

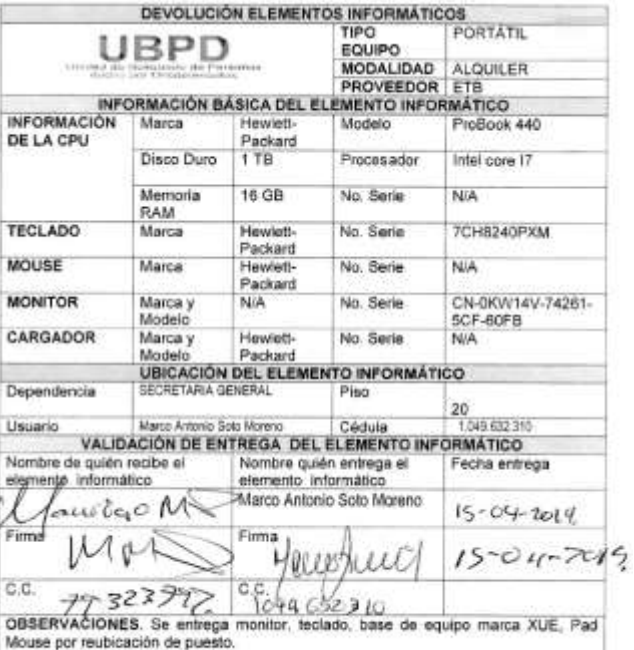

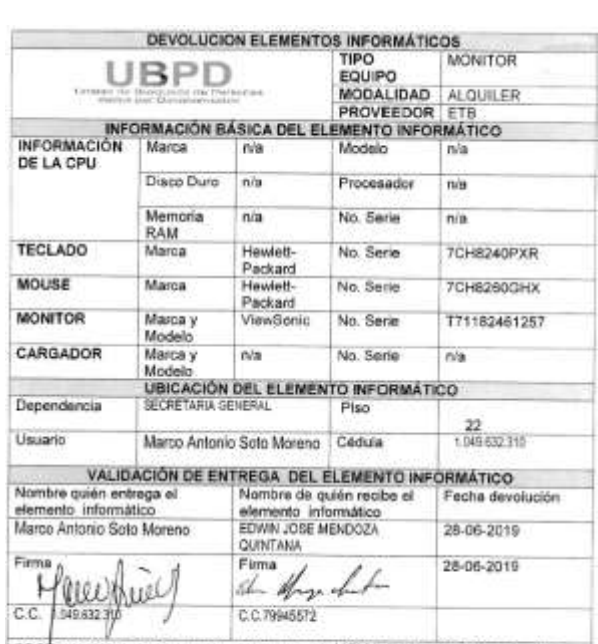

OBSÉRVACIONES. Se devuelve maletin marca HEWLETT-PACKARD, audifonos<br>marca XXIM y Guaya.

Por políticas de seguridad de la Entidad en el momento de la devolución del equipo la<br>Información contenida en el mismo será eliminada con un software especializado de<br>destrucción de información lo cual impedirá la recuper Por políticas de seguridad de la Entidad en el momento de la devolución del equipo la<br>información contenida en el mismo será eliminada con un software especializado de<br>destrucción de leformación lo cual impodicá la recuper

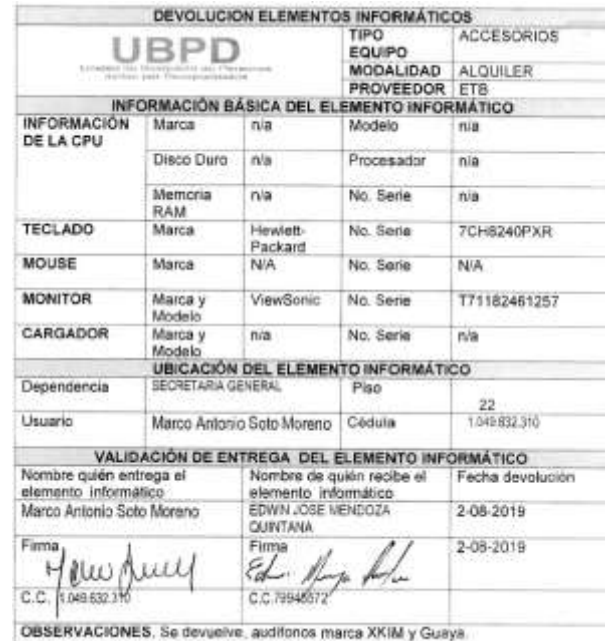

Fuente: Carpeta Formatos de Devolución de Elementos Informáticos.

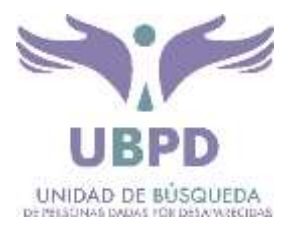

Para el día 30 de diciembre de 2019, se evidencia la devolución por parte del usuario "msotom" e identificado con C.C. No. 1049.632.310 de un (1) portátil con serial No. 5CD81872TG, el cual es distinto al asignado el día 31 de enero de 2019 (serial No. 5CD81872RQ), según el inventario de hardware entregado por la OTIC, el portátil con serial No. 5CD81872TG se encuentra asignado a la usuaria "acarrascor" e identificada con C.C. No. 52.262.174 desde el día 04 de septiembre de 2019, al verificar este evento en la carpeta de entrega de elementos informáticos se evidencia que se asignó al usuario "lcorredore" e identificado con C.C. No. 1030.652.698, este mismo activo fue devuelto por la usuaria "acarrascor" el día 30 de diciembre de 2019; por lo anterior, se evidencia que el portátil con serial No. No. 5CD81872TG presenta dos (2) formatos de devolución efectuados en la misma fecha (30 de diciembre de 2019) y por dos usuarios distintos "msotom" y "acarrascor", por lo tanto no hay claridad y concordancia entre los eventos y el inventario de la OTIC, así:

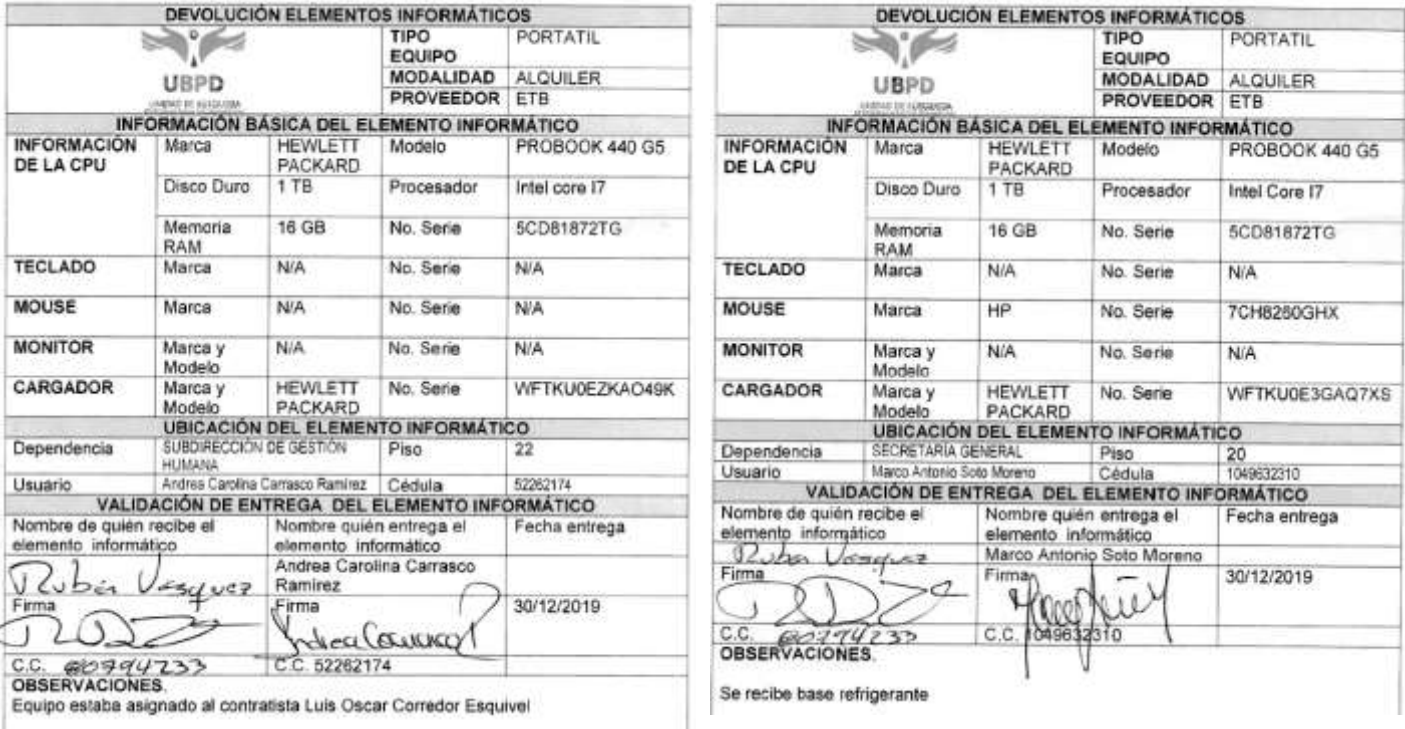

Fuente: Carpeta Formatos de Devolución de Elementos Informáticos.

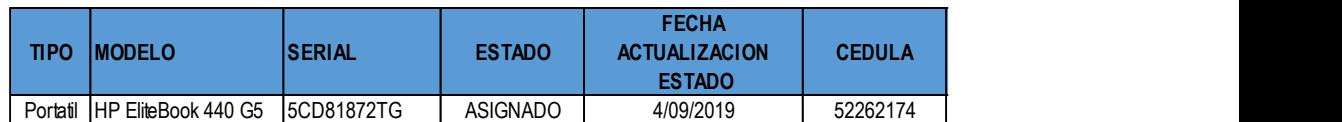

Fuente: Inventario de Hardware entregado por la OTOC con corte al 31 de diciembre de 2019.

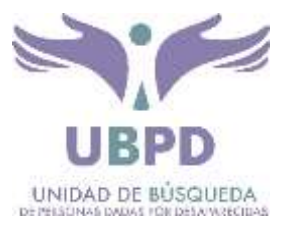

2. Posible falta de actualización del inventario de hardware.

Según el inventario entregado por la OTIC, el día 02 de diciembre de 2019 se asignó al usuario "rbermudezv" e identificado con C.C. No. 94.280.659 el equipo de cómputo tipo "PC" de marca y referencia "HP Elite Desk" con serial No. "MXL821238M", al verificar el evento de la misma fecha en la carpeta de entrega de elementos informáticos, se evidencia que hay posible diferencia entre el formato y el inventario, así:

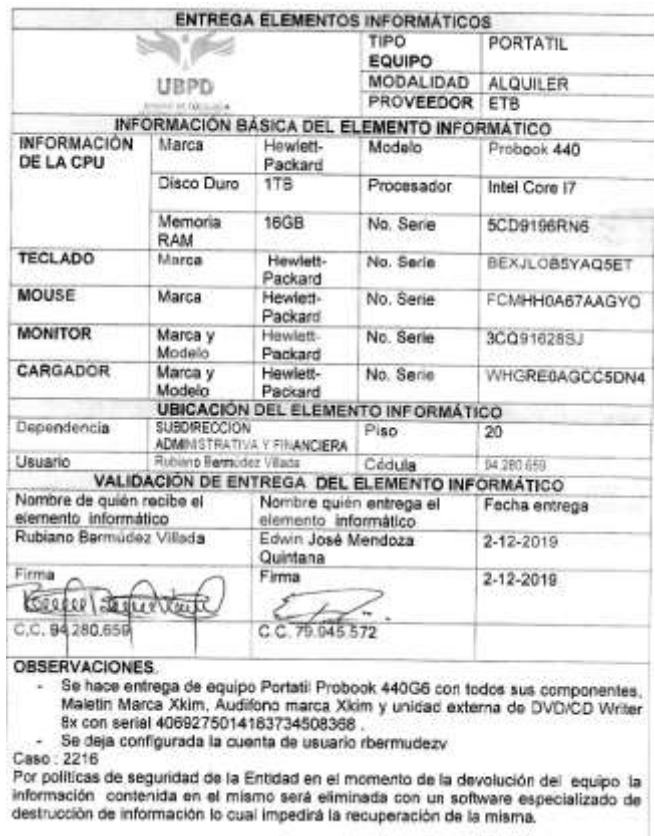

Fuente: Carpeta Formatos de Entrega de Elementos Informáticos.

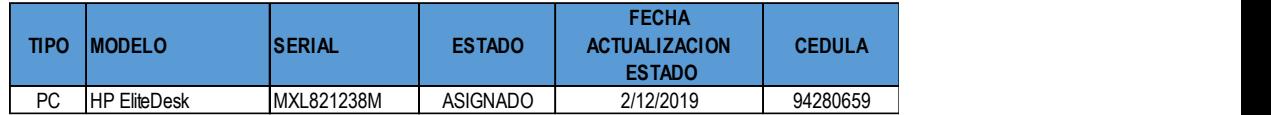

Fuente: Inventario de Hardware entregado por la OTOC con corte al 31 de diciembre de 2019.

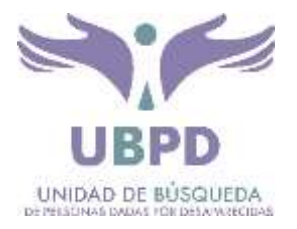

3. Según el inventario entregado por la OTIC, el día 10 de diciembre de 2019 se asignó al usuario "egarciag" e identificado con C.C. No. 80.816.325 el equipo de cómputo tipo "AIO" de marca y referencia "Lenovo Thinkcentre" con serial No. "MJ06GG9R", al verificar el evento de la misma fecha en la carpeta de entrega de elementos informáticos, se evidencia que hay posible diferencia entre el formato y el inventario, en lo que respecta al usuario asignado; tampoco se evidencian asignaciones ni devoluciones del activo (serial No. MJ06GG9R) en la fecha indicada en el inventario, así:

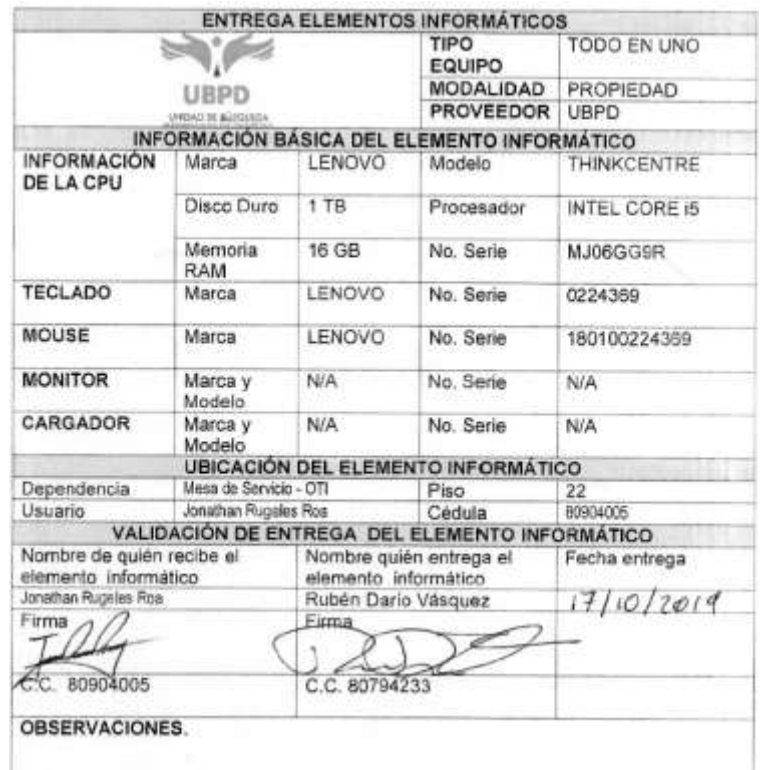

Fuente: Carpeta Formatos de Entrega de Elementos Informáticos.

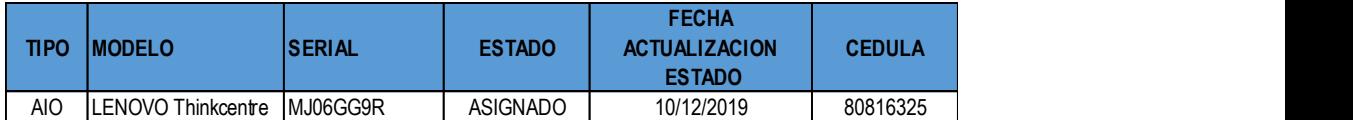

Fuente: Inventario de Hardware entregado por la OTOC con corte al 31 de diciembre de 2019.

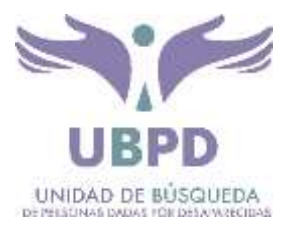

4. Según el inventario entregado por la OTIC, el día 01 de octubre de 2019 se asignó a la usuaria "kquinterop" e identificada con C.C. No. 53.120.575 el equipo de cómputo tipo "AIO" de marca y referencia "Lenovo Thinkcentre" con serial No. "MJ06GG4M", al verificar el evento de la misma fecha en la carpeta de entrega de elementos informáticos, se evidencia que hay posible diferencia entre el formato y el inventario, en lo que respecta al usuario asignado y en los datos del equipo de cómputo asignado el día 10 de enero de 2019 (Portatil ProBook 440 Serial No. 5CD81872K7); tampoco se evidencian asignaciones ni devoluciones del activo (serial No. MJ06GG4M) en la fecha indicada en el inventario, así:

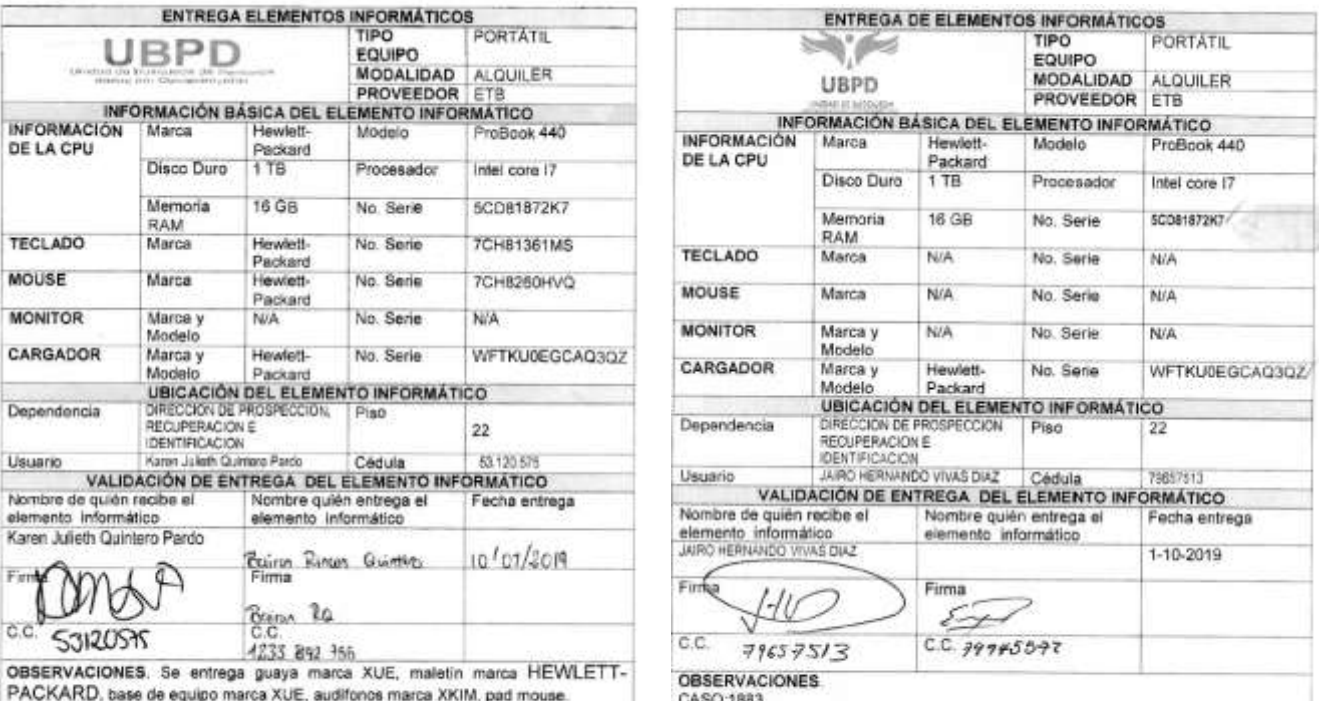

Por políticas de seguridad de la Entidad en el momento de la devolución del equipo la información contenida en el mismo será eliminada con un software especializado de destrucción de información lo cual impedirá la recuperación de la misma.

<span id="page-19-0"></span>Por politicas de seguridad de la Entidad en el momento de la devolución del equipo la información contenida en el mismo será eliminada con un software especializado de<br>destrucción de información lo cual impedirá la recuperación de la misma.

Fuente: Carpeta Formatos de Entrega de Elementos Informáticos.

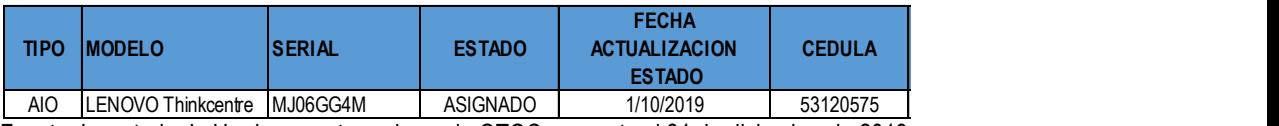

Fuente: Inventario de Hardware entregado por la OTOC con corte al 31 de diciembre de 2019.

[www.ubpdbusquedadesaparecidos.co](http://www.ubpdbusquedadesaparecidos.co/)

[servicioalciudadano@ubpdbusquedadesaparecidos.co](mailto:servicioalciudadano@ubpdbusquedadesaparecidos.co) / notificacionesjudiciales@ubpdbusquedadesaparecidos.co

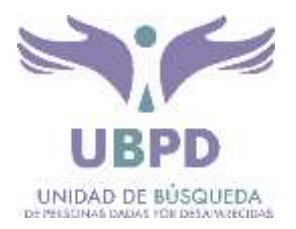

# **4. RESPUESTA DE LA OFICINA DE TECNOLOGIAS DE LA INFORMACION Y LAS COMUNCACIONES - OTIC**

El 27 de marzo de 2020 la OTIC da respuesta al presente informe vía correo electrónico, donde la OTIC acoge las recomendaciones y da respuesta a cada uno de los componentes del resultado del seguimiento efectuado por la Oficina de Control Interno – OCI, así:

## *4.1 Inspecciones físicas*

*- Se ha realizado el requerimiento a la Mesa de Servicio correspondiente a la verificación de la activación del Software Office Estándar 2016 en todos los Equipos de Cómputo que se encuentran prestando servicio a la UBPD.*

*- El antivirus AVG en su versión gratuita que se encuentra instalado en los equipos reportados en la muestra; es el software suministrado por el Cooperante GIZ. Este software, se tiene planeado sustituir por una solución*  endpoint y así brindar una solución acorde a las necesidades de la entidad. Esta solución es uno de los servicios, *que se contratará de acuerdo al PAA 2020 – en la línea correspondiente a: prestar servicios Integrados TIC para la UBPD 2020 – 2022.*

*- Con respecto al inventario de software instalado en los equipos de la UBPD, existen dos tipos de software que pueden encontrarse instalados:*

*● Software que no requiere licenciamiento: el cual corresponde a software de uso libre o de uso en demo. La instalación de este software se autoriza a través del procedimiento de solicitudes de servicios TI GTI-PR-06. Para dar la autorización, al interior de la OTI, realizamos el análisis del tipo de licencia, para que se requiere y posteriormente se autoriza su instalación. Las autorizaciones quedan registradas en la herramienta de Gestión de la Mesa de Servicio y de acuerdo al procedimiento se registra en el documento "Lista de Software" disponible en la URL:*

*[https://drive.google.com/open?id=1nyRnsfupR8nY61HEMnqBHgfpkOKxvg1jNRXAjulqzVg.](https://drive.google.com/open?id=1nyRnsfupR8nY61HEMnqBHgfpkOKxvg1jNRXAjulqzVg)*

*Software que requiere licenciamiento: este tipo de software es adquirido o recibido en donación para la Unidad para el cual se lleva un registro de instalación y control a través de del formato de instalación de software y el software especializado tal como AutoDesk, ArcGis, PlanView entre otros, se gestionan las licencias a través de las consolas de administración.*

*En aras de mitigar un posible el riesgo de software instalado sin licenciamiento en los equipos que prestan servicio a la UBPD, se define dentro del plan de mejoramiento que hemos elaborado para atender sus recomendaciones la estrategia de seguimiento a resultados de control de hardware y software instalado que busca tener control del licenciamiento, de acuerdo con el procedimiento GTI-PR-06 y las autorizaciones del mismo (lista blanca / lista negra) para así proceder con las actividades específicas de desinstalación en el caso* 

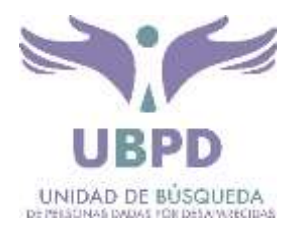

*que se encuentre un posible software instalado fuera de lo autorizado por la entidad y la oficina de tecnologías de la información y las comunicaciones.*

*El control que lleva la Oficina del software instalado no corresponde al inventario de software. La oficina participa en el ingreso del software al inventario de la Unidad, cuando los supervisores como parte del trámite de recibo a satisfacción y pago, remiten los documentos requeridos para el ingreso a inventario. En el caso de las donaciones, la Oficina es informada del licenciamiento recibido en donación, pero no participa en la legalización ante inventarios.*

*Adicionalmente, como estrategia para mitigar cualquier riesgo asociado a esta situación y acogiendo la recomendación extendida por la OCI, se procedió a realizar la verificación de que las cuentas de usuario configuradas en todos los equipos instalados en la UBPD, analizando cuales puedan llegar a tener permisos de administrador local.*

*En relación con los permisos de instalación de software se aclara que como regla o norma general se encuentra definida una política de directorio activo dejando las cuentas con la restricción de permisos de usuarios estándar aplicable para todas sedes territoriales y la sede central (oficinas edificio UGI). A la fecha los equipos de cómputo ubicados en las oficinas de la Sede San Martín no se encuentran sincronizados con el directorio activo teniendo en cuenta que dicha sede se concibió de manera temporal con una duración inicial de 2 meses, que no iba a estar integrada a la red de la Unidad. No obstante, considerando que la situación mencionada ha cambiado y que la permanencia en dicha sede es de por lo menos 4 meses más, la oficina de tecnologías de la información se encuentra en proceso de implementación del canal dedicado que integre la Sede San Martín a la red institucional y así se encuentre con las mismas condiciones de salida a internet y seguridad centralizada de la entidad, incluido el servicio de directorio activo.*

## *4.2 Verificación Carpetas*

*- Formatos Instalación de Software*

*Acogiendo la recomendación frente a la estandarización en el diligenciamiento del formato "Formato instalación de Software Especializado en Equipos Informáticos" se realizará plan de choque con el personal de mesa de servicio estableciendo reglas claras para el diligenciamiento de este, al igual se asignará la tarea de verificación a los coordinadores de mesa de servicio.*

*Formatos de Entrega y Devolución de Elementos Informáticos:*

*Frente a las novedades reportadas se procede a realizar verificación detallada, recolectando información adicional que sea relevante para determinar las razones por las que se presentaron estas novedades y así identificar oportunidades de mejora si aplica en cada caso.*

*Por otra parte, se tiene proyectado dar continuidad a la actualización verificación de despliegue del agente inventory de Aranda cuya finalidad es recolectar la información relacionada con el software instalado en cada uno de los equipos de cómputo, para así fortalecer la información relacionada con el software instalado y con esto tener un control más exacto del software instalado, así como conocer o tener informes en tiempo real que le permita a los administradores poder tomar acciones a tiempo.*

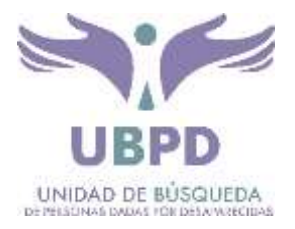

# <span id="page-22-0"></span>**5. PLAN DE MEJORAMIENTO**

La Oficina de Tecnologías de la Información y las Comunicaciones – OTIC a través de la respuesta dada al informe de Derechos de Autor y software Legal, hace entrega de Plan de Mejoramiento con el fin de atender las recomendaciones efectuadas por la Oficina de Control Interno - OCI, así:

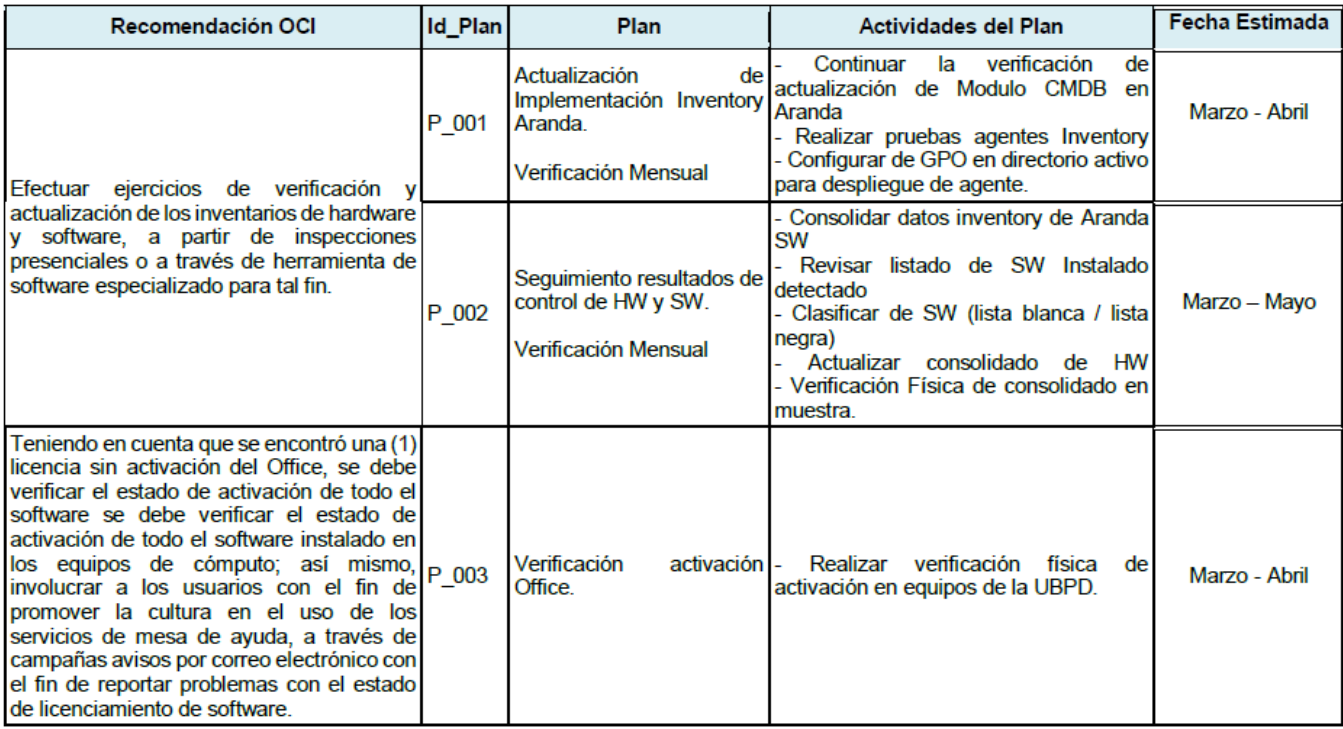

Fuente: GDO-FT-002 V1 Comunicación Interna Respuesta OCI.

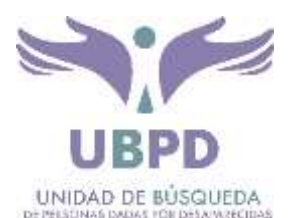

| Verificar y actualizar los niveles de<br>permisos otorgados a usuarios, que<br>permiten instalar software, estas<br>autorizaciones deben ser otorgadas a un<br>número de usuarios reducido con fines<br>muy específicos y con temporalidad en los<br>casos que así apliquen; así mismo crear<br>los controles de seguridad necesarios.                                                                                        | P 004 | Verificación permisos<br>usuarios.<br>Verificación Mensual.                 | - Realizar verificación física de<br>permisos de usuarios configurados en<br>muestra                                                                                                    | Marzo - Abril      |
|----------------------------------------------------------------------------------------------------|-------|-----------------------------------------------------------------------------|----------------------------------------------------------------------------------------------------|--------------------|
| Oficializar y estandarizar el<br>diligenciamiento de los formatos de<br>"instalación de Software Especializado en<br>Equipos Informáticos" "Devolución<br>Elementos Informáticos" "Devolución<br>Elementos Informáticos" y "Entrega de<br>Elementos Informáticos" no se debe<br>diligenciar o hacer correcciones a lápiz.                                                                                                    | P 005 | Estandarización<br>diligenciamiento de<br>formatos<br>Verificación Mensual. | - Realizar socialización de lineamientos<br>de estandarización<br>- Realizar verificación de aplicación de<br>estandarización.                                                                                                    | Marzo - Abril      |
| Instalar versiones empresariales del<br>antivirus en todos los equipos de UBPD,<br>las versiones gratuitas de hogar<br>evidenciadas en algunos equipos de<br>cómputo no son las recomendadas para el<br>ámbito organizacional, teniendo en cuenta<br>que al ser gratuitas ofrecen protección<br>limitada, no contemplan el Firewall, no<br>aseguran las transacciones bancarias, no<br>aseguran los correos electrónicos etc. | P_006 | Migración de solución<br>antimalware                                        | - Desinstalar software antivirus AVG<br>versión free<br>- Instalar Windows Defender.<br>- Parametrizar solución EDR - Nuevo<br>Contrato de servicios integrados TIC<br>- Desplegar solución EDR - Nuevo<br>Contrato de servicios integrados TIC | Abril - Septiembre |

Fuente: GDO-FT-002 V1 Comunicación Interna Respuesta OCI.

De acuerdo con lo anterior, la OCI solicitara a la OTIC que el anterior Plan de Mejoramiento sea tratado de acuerdo al procedimiento de "Formulación, Seguimiento y Evaluación de Planes de Mejoramiento", código SEC-PR-001, versión 002 del 27/08/2019, donde se efectuaran actividades de identificación de oportunidades y/o necesidades, análisis de causa raíz, formulamiento, revisión, aprobación, seguimientos, cierre de acciones y publicación de la matriz consolidada; lo anteriormente mencionado será revisado con ocasión de la Auditoria de Servicios Informáticos a cargo de la OTIC, que se ejecutara durante el periodo de abril a junio de 2020.

# <span id="page-23-0"></span>**6. CONCLUSIONES**

Teniendo en cuenta que el objetivo del ejercicio anterior, es soportar las respuestas a las preguntas del reporte del informe anual de Derechos de Autor ante la Dirección Nacional de Derechos de Autor – DNDA, la Oficina de Control Interno en cumplimiento de sus roles y de acuerdo a lo estipulado en las Directiva Presidencial No 002 de 2002 y la Circular 17 de 2011, realizó la respectiva revisión de la información recibida por la Oficina de Tecnologías de la Información y las Comunicaciones - OTIC, y evidenció que no se tiene claridad entre el inventario de software y el instalado en los equipos de cómputo, por lo cual la UBPD se encuentra en riesgo de incumplir con las normas de uso de software legal.

De igual manera, se observa que la UBPD posiblemente no cuente con una base de datos clara y debidamente actualizada, respecto a equipos de cómputo y software legal con que cuenta la UBPD, por lo que podría

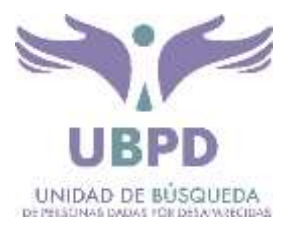

presentarse falta de correspondencia, entre los registros contables, el inventario de la OTIC y el software instalado en los equipos de cómputo de la UBPD.

## <span id="page-24-0"></span>**7. RECOMENDACIONES**

- Efectuar ejercicios periódicos de verificación y actualización de los inventarios de hardware y de software, a partir de inspecciones presenciales o a través de herramientas o software especializado para tal fin.
- Teniendo en cuenta que se encontró una (1) licencia sin activación del Office, se debe verificar el estado de activación de todo el software instalado en los equipos de cómputo; así mismo, involucrar a los usuarios con el fin de promover la cultura en el uso de los servicios de mesa de ayuda, a través de campañas, avisos por correo electrónico con el fin de reportar problemas con el estado de licenciamiento del software.
- Verificar y actualizar los niveles de permisos otorgados a usuarios, que permiten instalar software, estas autorizaciones deben ser otorgadas a un número de usuarios reducido con fines muy específicos y con temporalidad en los casos que así apliquen; así mismo crear los controles de seguridad necesarios.
- Oficializar y estandarizar el diligenciamiento de los formatos de "Instalación de Software Especializado en Equipos Informáticos", "Devolución Elementos Informáticos" y "Entrega de Elementos Informáticos", no se deben diligenciar o hacer correcciones en lápiz.
- Instalar versiones empresariales del antivirus en todos los equipos de UBPD, las versiones gratuitas de hogar evidenciadas en algunos equipos de cómputo, no son las recomendadas para el ámbito organizacional, teniendo en cuenta que al ser gratuitas ofrecen protección limitada, no complementan el Firewall, no aseguran las transacciones bancarias, no aseguran los correos electrónicos etc.

Cordialmente,

Original Firmado **GINA PAOLA DUEÑAS BARBOSA** Jefe Oficina de Control Interno (E)

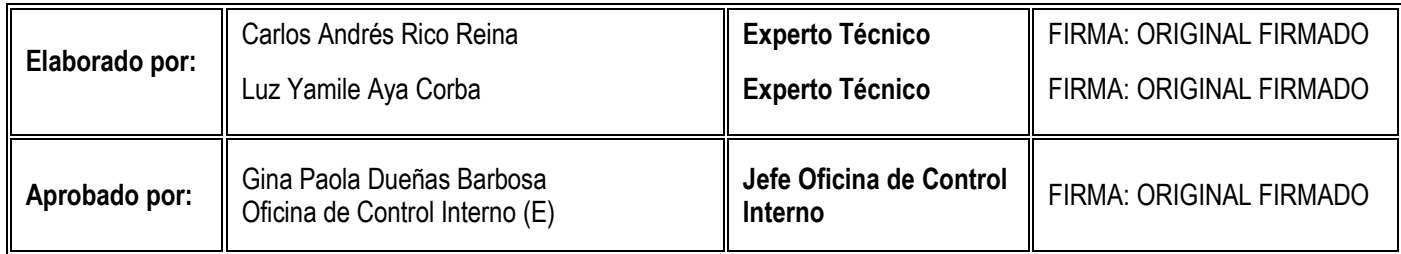